## はじめに添付品を確認してください

本紙をご覧になり、添付品を確認してください。なお、カスタムメイドを選択している場合は、 裏面のカスタムメイド添付品もご覧ください。 万一、欠品などがございましたら、ご購入元にご連絡をお願いします。 添付品の確認が終わったら、『取扱説明書』をご覧ください。

## 標準添付品

本パソコンには下記のものが添付されています。 また、下記とは別に注意書きの紙などが入っている場合があります。パソコンをお使いになる 前に必ずお読みください。添付品および注意書きの紙などは大切に保管してください。

□ 保証書(本体の箱に貼付)

- □ パソコン本体
- □ キーボード(キーボード添付モデル)
- □ マウス
- □ 電源ケーブル(本体用、2P 変換プラグ付き)
- □ USB 延長ケーブル(クリップ付き)

□ はじめに添付品を確認してください(本紙) □ マニュアル・ディスクセット

- ・ 取扱説明書
- ・ ディスクセット -リカバリディスク×5 -ドライバーズディスク×1

Microsoft、Windows は、米国 Microsoft Corporation の米国およびその他の国における登録商標または商標です。 その他の各製品名は、各社の商標、または登録商標です。 その他の各製品は、各社の著作物です。

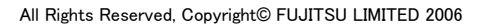

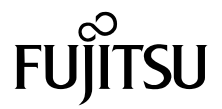

## カスタムメイド添付品

次のカスタムメイドを選択した方は、該当する添付品を確認してください。

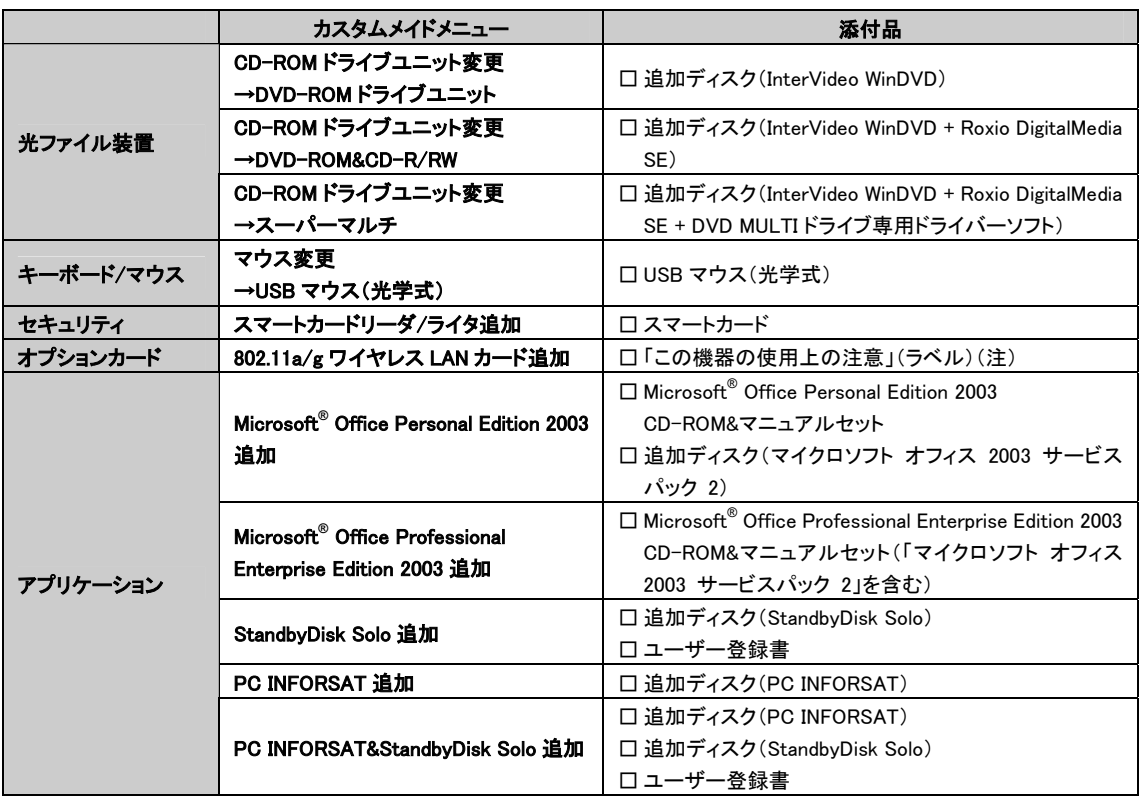

注: 無線 LAN をお使いになるうえでの注意事項を記載しています。